# Journal of Political Economy (Similar)

A. U. Thor

The University of Stewart Island

Second Author

Third Author

The University of Chicago

November 14, 2006

This is an acknowledgement signaled by an asterisk. Footnote numbering begins with 1 in the body of the document.

#### Abstract

Please limit the abstract to a maximum of 100 words. Replace this text with your own. We study the effects of warm water on the local penguin population. The major finding is that it is extremely difficult to induce penguins to drink warm water. The success factor is approximately  $-e^{-i\pi} - 1$ .

## The Journal of Political Economy (Similar)

This document illustrates the appearance of an article created with the shell Journal of Political Economy (Similar). This shell is based on the submission requirements of the Journal of Political Economy.

The document class base file for this shell is  $\text{article}.\text{cls.}$  This typesetting specification supports a number of class options. To see the available class options, choose Typeset, choose Options and Packages, select the Class Options tab, and then click the Modify button. This shell species 12-pt body text, a title page, and an open bibliography type, but otherwise uses the default class options.<sup>1</sup>

The typesetting specification for this shell document uses these options and packages with the defaults indicated:

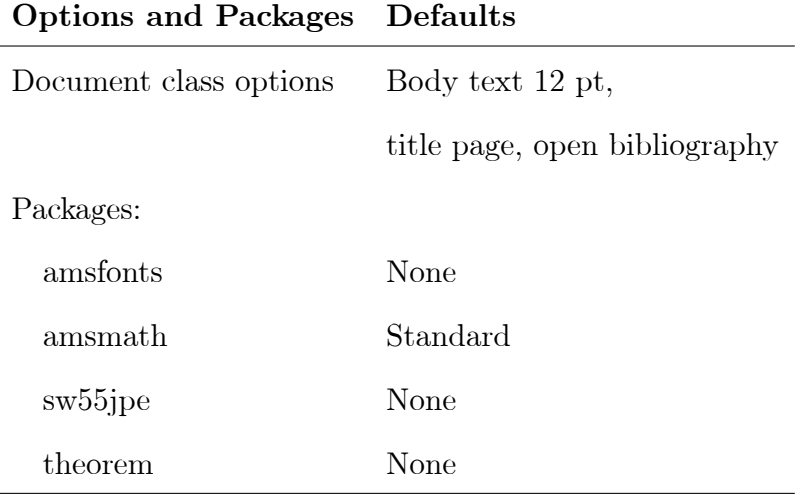

## Using This Shell

The front matter of this shell has a number of sample entries that you should replace with your own. Replace the body of this document with your own text. To start with a blank document, you may delete all of the text in this document. Do not delete the T<sub>E</sub>X field at the beginning of the document or the [appendix] field near the end.

<sup>&</sup>lt;sup>1</sup>This is a footnote.

Changes to the typeset format of this shell and its associated LAT<sub>EX</sub> formatting files (article.cls) are not supported by MacKichan Software, Inc. If you want to make such changes, please consult the LAT<sub>EX</sub> manuals or a local LAT<sub>EX</sub> expert.

If you modify this document and then export it as \J Political Economy.shl" in the  $Shells\Articles\SW directory, it will become your new *Journal of Political Economy* article$ shell.

## Features of This Shell

This shell provides a sample document that begins these elements on a new page: title page, abstract, text, appendices, and tables. Figures should be submitted as separate files.

The document is typeset on 8.5x11 paper, with margins of 1 inch on all sides. Pages are numbered sequentially in the lower right corner, beginning with the title page. The shell defaults to one-sided printing; individual printer settings must also specify one-sided printing. The shell uses a 12-point typeface and double spacing.

The front matter provides a table environment for the correct placement of the names and addresses of multiple authors. The front matter also contains a field for acknowledgements; the resulting note is unnumbered.

The shell uses author-date citations, such as this reference to Jones (1970) and this additional reference to Smith (1960). The author-date information is based on the labels you create for your references.

### Appearance of Document Elements—Section Heading

#### Subsection Heading

Use the Section tag for major sections, and the Subsection tag for subsections.

Subsubsection Heading

This is some harmless text under a subsubsection.

**Paragraph heading.**  $\qquad$  This is some harmless text after a paragraph heading. The heading that begins this section is a run-in heading.

#### Tags

You can apply the logical markup tag *Emphasized*.

You can apply the visual markup tags **Bold**, *Italics*, Roman, Sans Serif, *Slanted*, SMALL Caps, and Typewriter.

You can apply the special, mathematics only, tags  $\mathbb{B}\mathbb{L}\mathbb{A}\mathbb{C}\mathbb{K}\mathbb{B}\mathbb{O}\mathbb{A}\mathbb{R}\mathbb{D}$   $\mathbb{B}\mathbb{O}\mathbb{L}\mathbb{D}$ ,  $\mathcal{CALLIGRAPHIC}$ , and fraktur. Note that blackboard bold and calligraphic are correct only when applied to uppercase letters A through Z.

You can apply the size tags  $_{\text{tiny}}$ , scriptsize, footnotesize, small, normalsize, large, Large, LARGE, huge and Huge.

Following is a group of paragraphs marked as Short Quote. This environment is appropriate for a short quotation or a sequence of short quotations.

The only thing we have to fear is fear itself. Franklin D. Roosevelt, Mar. 4, 1933

Ask not what your country can do for you; ask what you can do for your country.

John F. Kennedy, Jan. 20. 1961

There is nothing wrong with America that cannot be cured by what is right with America. William J. "Bill" Clinton, Jan. 21, 1993

The Long Quotation tag is used for quotations of more than one paragraph. Following is the beginning of *Alice's Adventures in Wonderland* by Lewis Carroll:<sup>2</sup>

<sup>&</sup>lt;sup>2</sup>This is another footnote.

Alice was beginning to get very tired of sitting by her sister on the bank, and of having nothing to do: once or twice she had peeped into the book her sister was reading, but it had no pictures or conversations in it, 'and what is the use of a book,' thought Alice `without pictures or conversation?'

So she was considering in her own mind (as well as she could, for the hot day made her feel very sleepy and stupid), whether the pleasure of making a daisy-chain would be worth the trouble of getting up and picking the daisies, when suddenly a White Rabbit with pink eyes ran close by her.

#### A Sample Section of Mathematics and Text

Let  $H$  be a Hilbert space,  $C$  be a closed bounded convex subset of  $H$ ,  $T$  a nonexpansive self map of C. Suppose that as  $n \to \infty$ ,  $a_{n,k} \to 0$  for each k, and  $\gamma_n =$  $\sum_{k=0}^{\infty} (a_{n,k+1} - a_{n,k})^+ \to 0$ . Then for each x in C,  $A_n x = \sum_{k=0}^{\infty} a_{n,k} T^k x$  converges weakly to a fixed point of  $T$ .

The numbered equation

$$
u_{tt} - \Delta u + u^5 + u |u|^{p-2} = 0 \text{ in } \mathbf{R}^3 \times [0, \infty[
$$
 (1)

is automatically numbered as equation 1.

#### List Environments

For the *Journal of Political Economy*, do not create automatically numbered lists. Instead, enter the numbers manually.

- 1. This is a list item.
- 2. This is a list item.
- 3. This is a list item.

### Theorem-like Environments

The following theorem-like environments (in alphabetical order) are available in this style.

Acknowledgement 1. This is an acknowledgement

- Algorithm 2. This is an algorithm
- Assumption 3. This is an assumption

Axiom 4. This is an axiom

Case 5. This is a case

Claim 6. This is a claim

Conclusion 7. This is a conclusion

CONDITION 8. This is a condition

CONJECTURE 9. This is a conjecture

Corollary 10. This is a corollary

CRITERION 11. This is a criterion

DEFINITION 12. This is a definition

Example 13. This is an example

EXERCISE 14. This is an exercise

Lemma 15. This is a lemma

NOTATION 16. This is notation

PROBLEM 17. This is a problem

PROOF. This is the proof of the lemma.  $\blacksquare$ 

PROPOSITION 18. This is a proposition

Remark 19. This is a remark

SOLUTION 20. This is a solution

Summary 21. This is a summary

THEOREM 22. This is a theorem

PROOF OF THE MAIN THEOREM. This is the proof.  $\blacksquare$ 

# The First Appendix

The appendix fragment is used only once. Headings for subsequent appendices can be created using the Section tag in the Section/Body tag list. This is a body text paragraph.

# The Second Appendix

Here is information about the reference section. The references in the following list were created with the bibitem tag. The references are unnumbered. Each has a label, such as Smith (1960), that creates author-date citations in the text. Follow this model to create a list of references. Runover lines are indented one-half inch.

# References

- Smith, John D. 1960. "Economics Today." Journal of Political Economy 60 (October): 126-42.
- Brown, John D. 1965. Economics Today. 2 vols. New York: Oxford University Press.
- Jones, John D. 1970. "A New Economic Theory." Journal of Political Economy 63 (November):  $143-76$ .

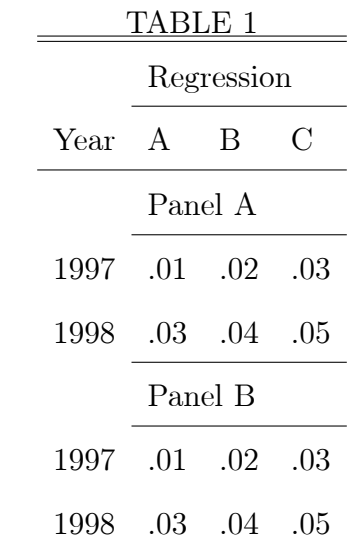